# Firewall Settings

Version 2.01

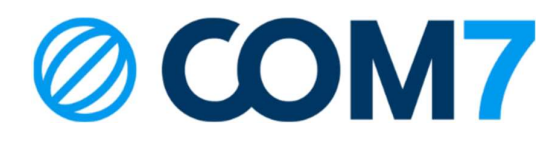

#### **NOTICE**

The information contained in this document is believed to be accurate in all respects but is not warranted by Com7 AB. The information is subjected to change without notice and should not be construed in any way as a commitment by Com7 AB or any of its affiliates or subsidiaries. COM7 AB and its affiliates and subsidiaries assume no responsibility for any errors or omissions in this document. Revisions of this document or new editions of it may be issued to incorporate changes.

© Copyright 2023, COM7 AB All rights reserved

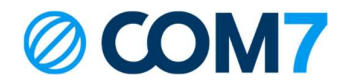

### Firewall table for easy setup

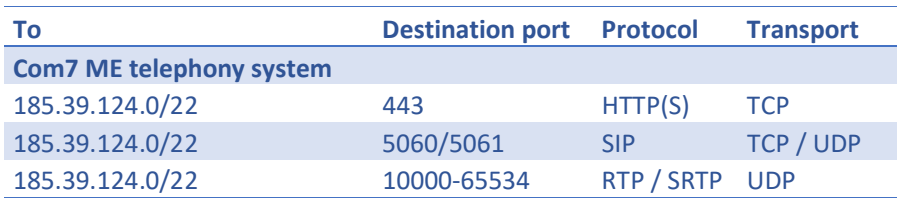

Below displays optional firewall settings if you are using desk phones from Mitel or Snom or if you are using conference invitations within Miteam.

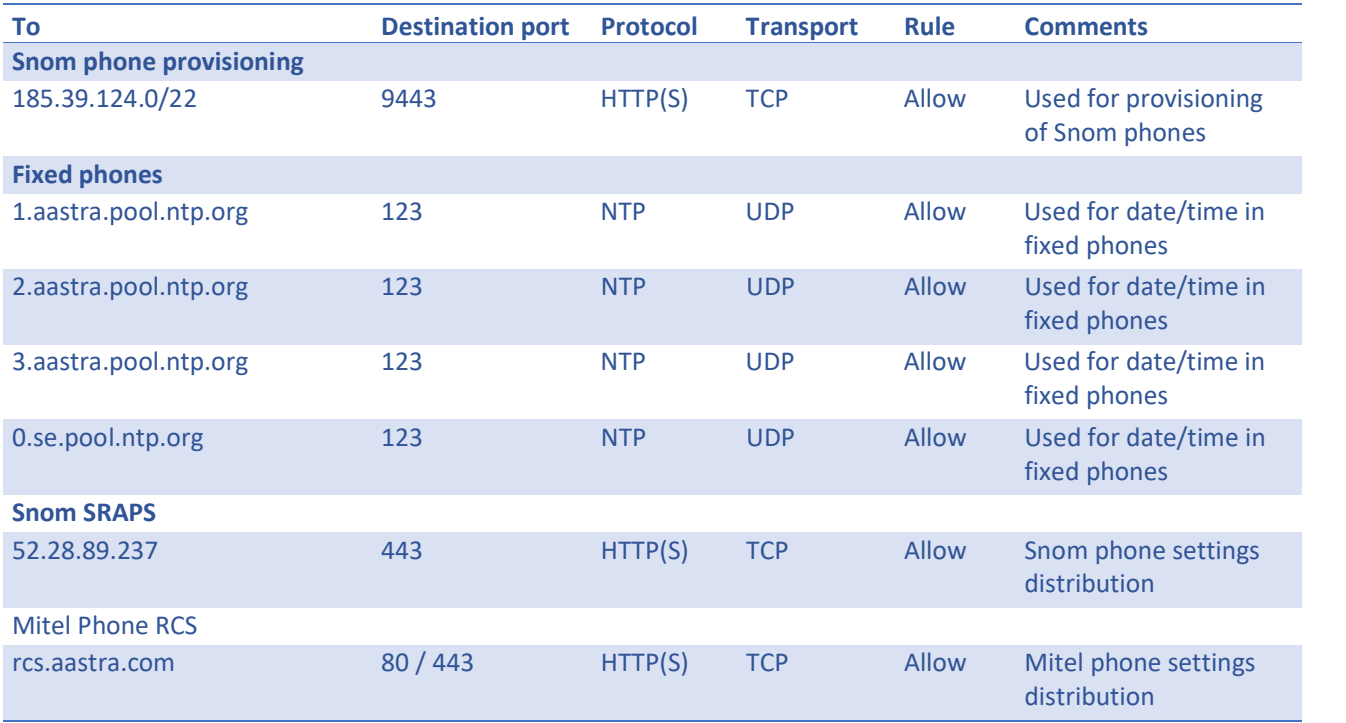

If you need more granular control of the firewall, please follow the setup steps on the next page.

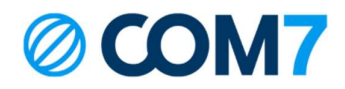

# Firewall table for stricter configuration

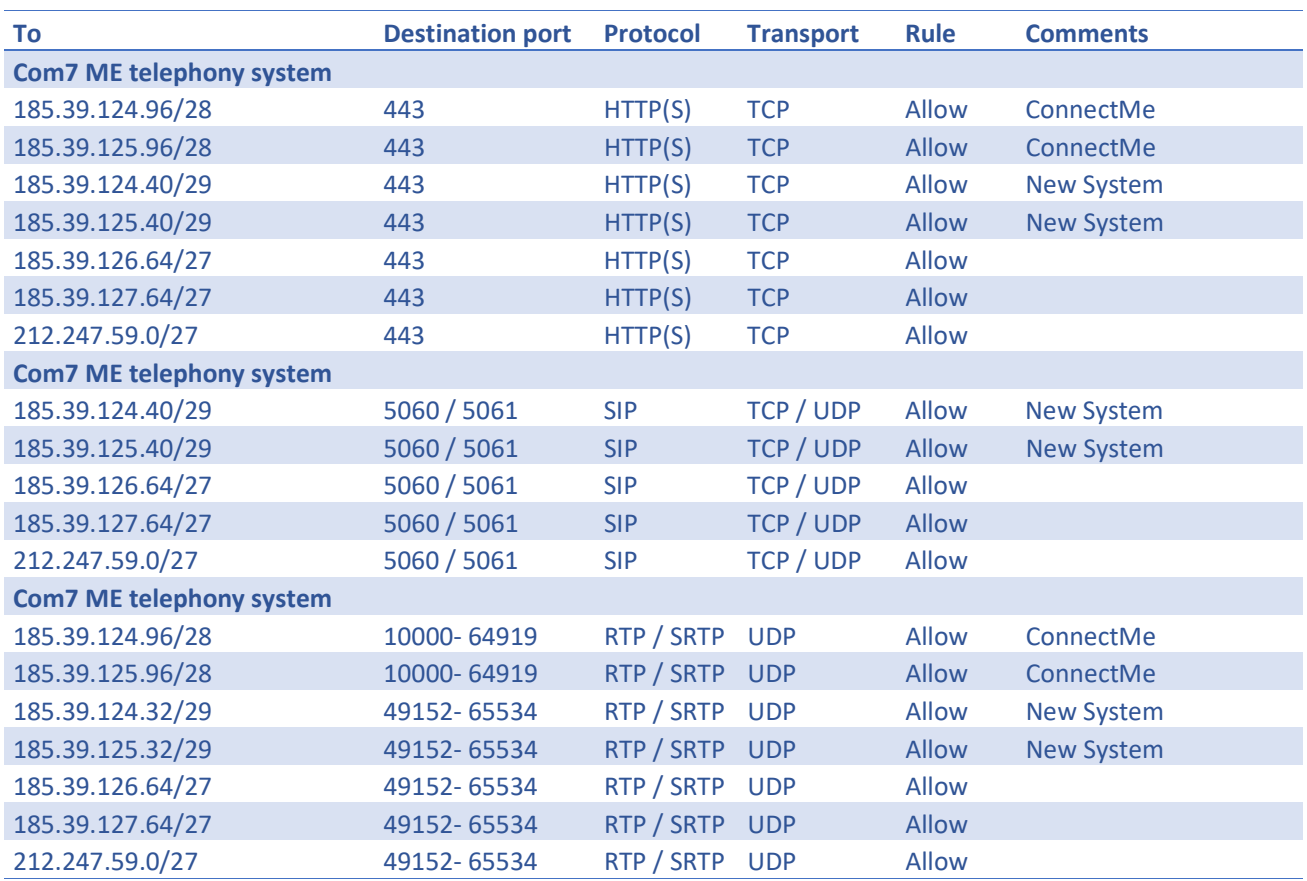

Please see next page for optional firewall settings if you are using desk phones from Mitel or Snom or if you are using conference invitations within Miteam.

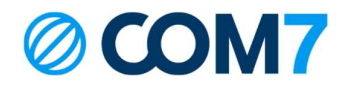

# cont. firewall table for stricter configuration

Optional firewall settings for Snom or Mitel deskphones and if you are using conference invitations from within Miteam

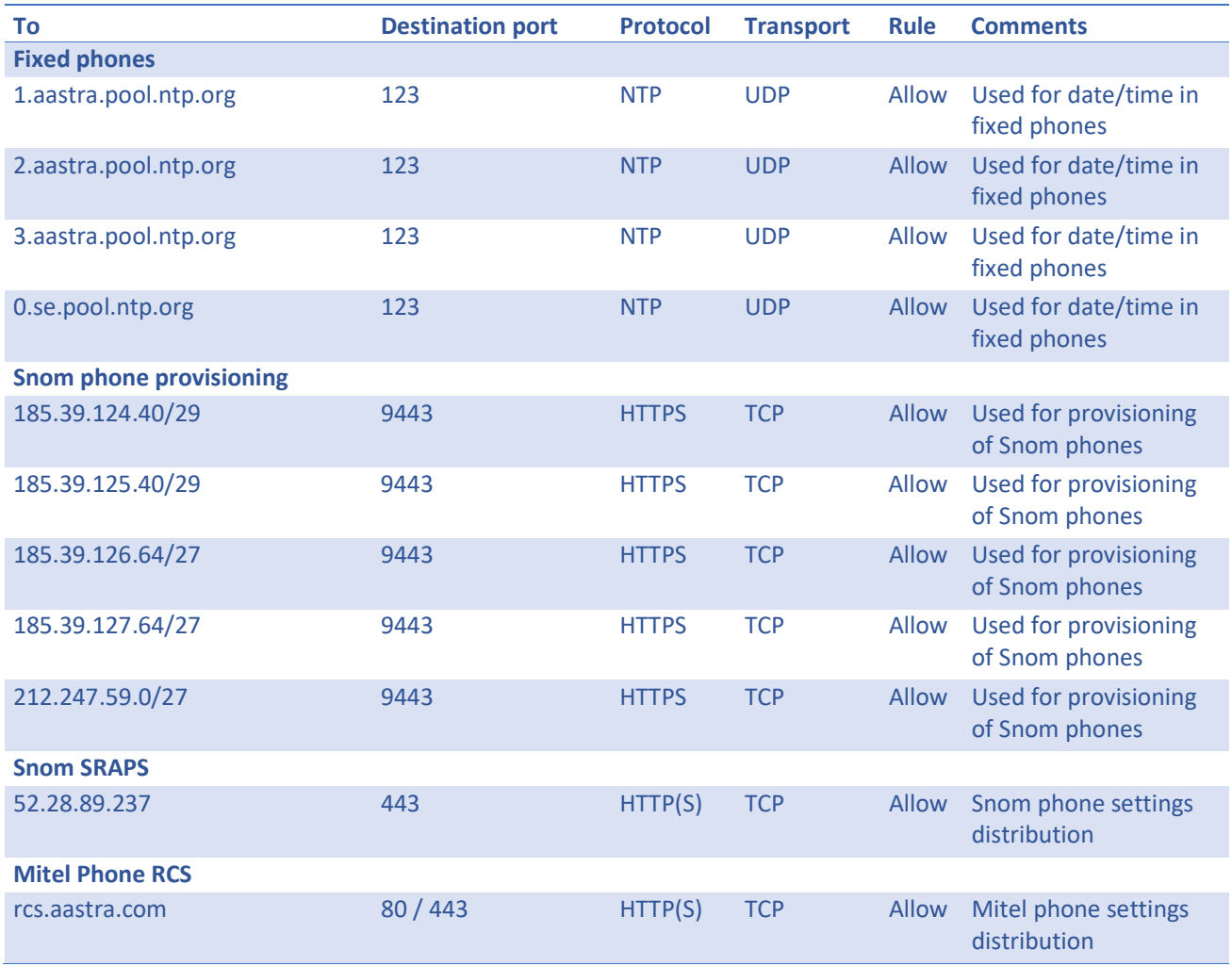